سالتحصیلی 94-95

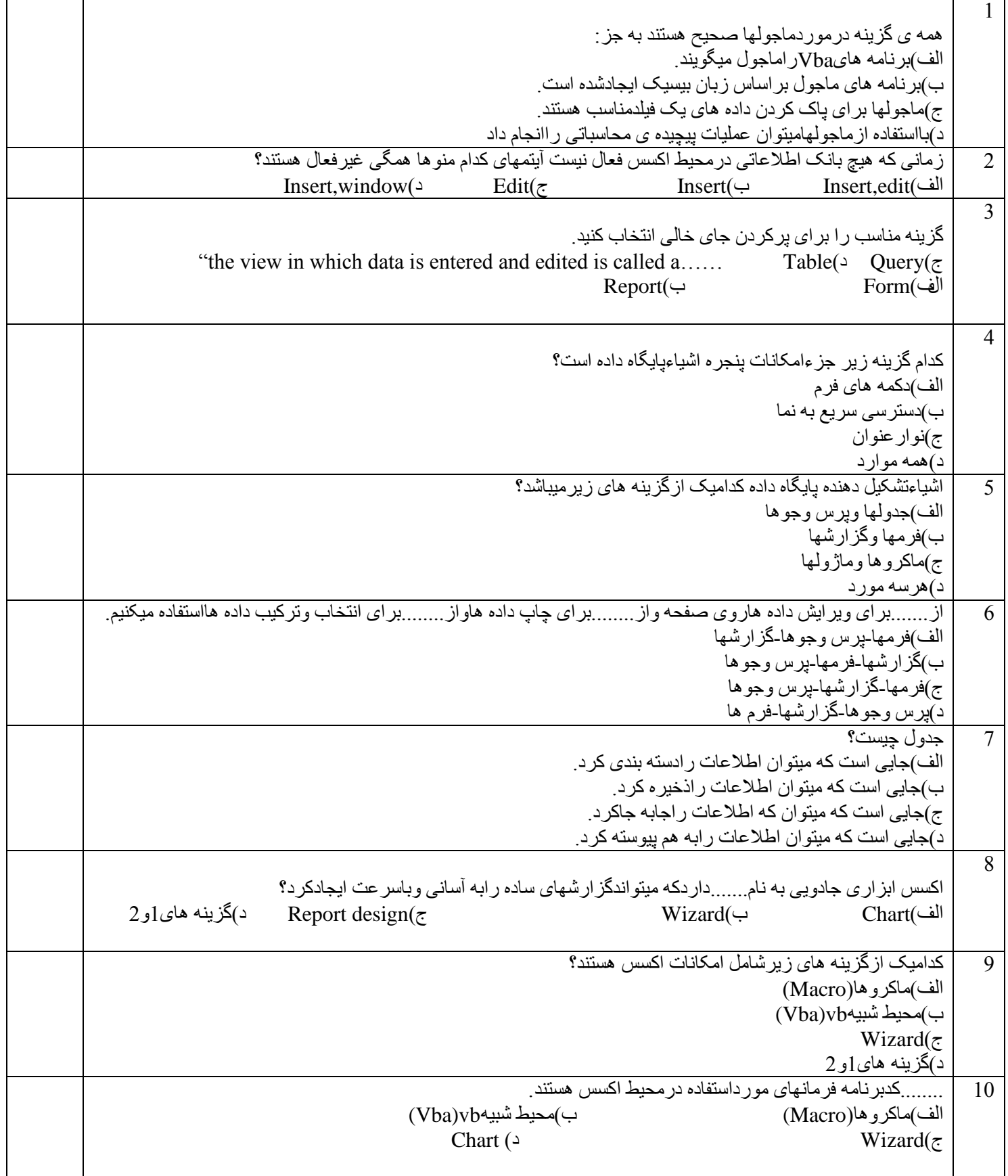